Welcome to **E105**. This classroom is equipped with a PC, monitor an Apple TV, a DVD/VCR, a ceiling mounted projector with sound, and an audio video control system. The projector surface is a motorized screen.

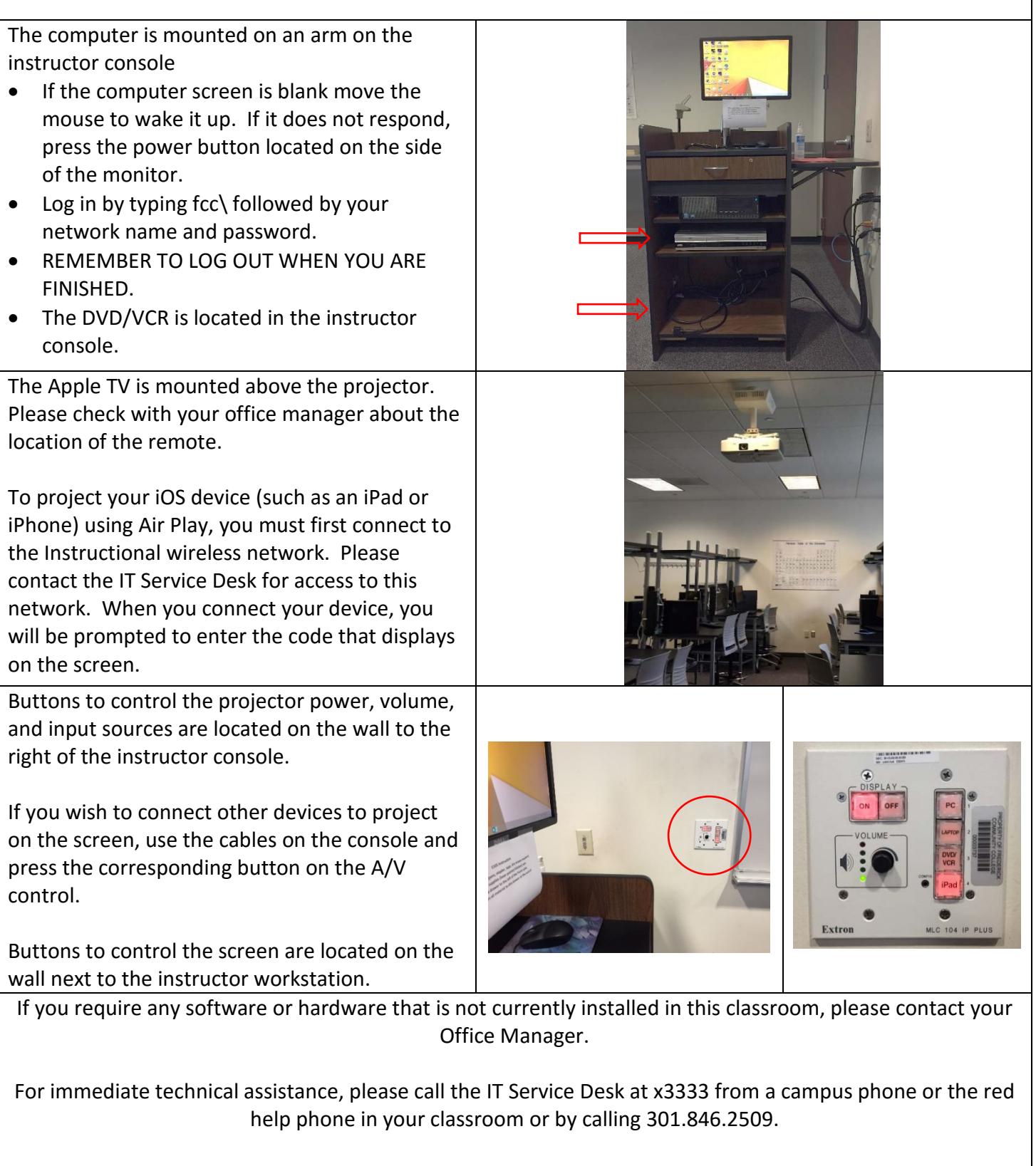

For any non-urgent issues or requests, please submit a ticket using the desktop icon or [https://servicedesk.frederick.edu](https://servicedesk.frederick.edu/) using your FCC username and password.

**SECURITY CAN BE REACHED BY CALLING X4444 ON CAMPUS OR 301.846.2453**